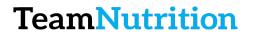

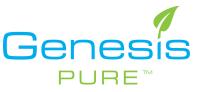

# How to Place an Order

#### Step 1 – Login to the Backoffice

https://extranet.securefreedom.com/GenesisPure/Login.aspx?lo=1&localeID=1

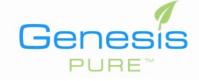

| Login    |         |   |
|----------|---------|---|
| Username | user    |   |
| Password | •••••   |   |
| Language | English | ٢ |
|          | Login   |   |

# Step 2 – Go to Shop Now

| Info Center Profile My | Orders Shop Now | Autoship | Customers | Genealogy | Commissions | Enroll New Associate | Logout |
|------------------------|-----------------|----------|-----------|-----------|-------------|----------------------|--------|
| Welcome!               |                 | •        |           |           |             | -                    | Perso  |

#### Step 3 – Select your Products by Adding to Cart

| 15 Packs<br>**Attn: Food Products are                                                                   | mable, Non-Refundable.**           | Volume: 20.00                          | No items in cart.         | 0   |
|----------------------------------------------------------------------------------------------------|------------------------------------|----------------------------------------|---------------------------|-----|
| <br>Add to Cart                                                                                         | View Details                       | Tell A Friend                          | Volum<br>Estimated SubTot |     |
| PUREsoup Mix - Split Pea So                                                                             | Checkout Em                        | pty Cart                               |                           |     |
| Item #: GP00271                                                                                         |                                    |                                        |                           |     |
| The perfect option to help you sta<br>pea PUREsoup Mix.*<br>14 Packs<br>**Attn: Food Products are Non-R | Welcome Zachary S<br>(US11183663)! | Welcome Zachary Smith<br>(US11183663)! |                           |     |
| <br>Your Price: \$38.99                                                                                 |                                    | Volume: 20.00                          | Quick Add                 |     |
| Add to Cart                                                                                             | View Details                       | Tell A Friend                          | Item #                    | Qty |
| PUREtrail Mix (15 packs)                                                                                |                                    |                                        |                           |     |
| Item #: GP00272                                                                                         | Add to Cart                        |                                        |                           |     |
| Indulge yourself any time of day                                                                        |                                    |                                        |                           |     |

### Step 4 – Click Checkout

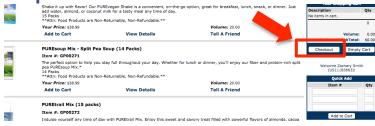

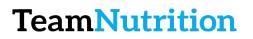

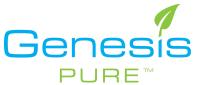

Step 5 – Fill in Billing Information

| ltem #                                    | Description      |                         |                                | Qty                                | PV    | Price             | Add To Autoship |
|-------------------------------------------|------------------|-------------------------|--------------------------------|------------------------------------|-------|-------------------|-----------------|
| GP00266                                   | PUREvegan 8      | Shake - Energy and Pro  | tein (15 packs)                | 1                                  | 20.00 | \$38.99           |                 |
|                                           |                  |                         |                                | Sub Total:                         | 20.00 | \$38.99           |                 |
|                                           |                  |                         |                                | ping Total:                        |       | \$10.54           |                 |
|                                           |                  |                         | Ha                             | nding Fee:                         |       | \$2.00            |                 |
|                                           |                  |                         |                                | Tax Total:                         |       | \$0.00<br>\$51.53 |                 |
| Choose a                                  | a Shipping M     | ethod: Select O         | 10 🗘                           |                                    |       |                   |                 |
| Billing/Shipp<br>Bill Compa               | ping Information | 1                       | Ship Com                       | Dany:                              |       |                   |                 |
| Bill First Na                             |                  |                         | Ship First                     |                                    |       |                   |                 |
| Bill Last Na                              |                  |                         |                                |                                    |       |                   |                 |
|                                           |                  |                         | Ship Last                      |                                    |       |                   |                 |
| Bill Addres:                              | s 1:*            |                         | Ship Addr                      | ess 1:*                            |       |                   |                 |
| Bill Addres                               | s 2:             |                         | Ship Addr                      | ess 2:                             |       |                   |                 |
| Bill Country                              | y:*              | USA                     | Ship Cour                      | ntry:*                             | Ļ     | JSA               |                 |
| Bill Postal/<br>(please wa<br>validated): | it while zip is  | 80116                   |                                | al/Zip Code<br>ait while zip<br>:* |       | 0521              |                 |
| Bill City:*                               |                  | FRANKTOWN               | Ship City:                     | •                                  |       | FORT CO           | LLINS           |
| Bill State:                               |                  | CO                      | <ul> <li>Ship State</li> </ul> | 90                                 |       | со                | •               |
| Bill County                               | e*               | DOUGLAS                 | Ship Cour                      | nty:*                              |       | LARIMER           | 0               |
| Bill Phone:                               |                  |                         | Ship Phon<br>Contact E         |                                    |       |                   |                 |
|                                           |                  |                         | ation to Profile name:         |                                    |       |                   |                 |
|                                           | 🗌 Sa             | ve this Shipping inform | correction forme marrie.       |                                    |       |                   |                 |

## Step 6 – Your All Done!

\*\*You will get an email to confirm receipt of payment and another for shipping confirmation